## **Projeto 4 Sinal de transito iterativo**.

Monte o circuito com leds conforme desenho abaixo. Verifique se as ligações são corretas.

Neste projeto, cada vez que o botão é apertado, aluz vermelha para os automóveis acende e a verde para os pedestres acende, por 10 segundos..

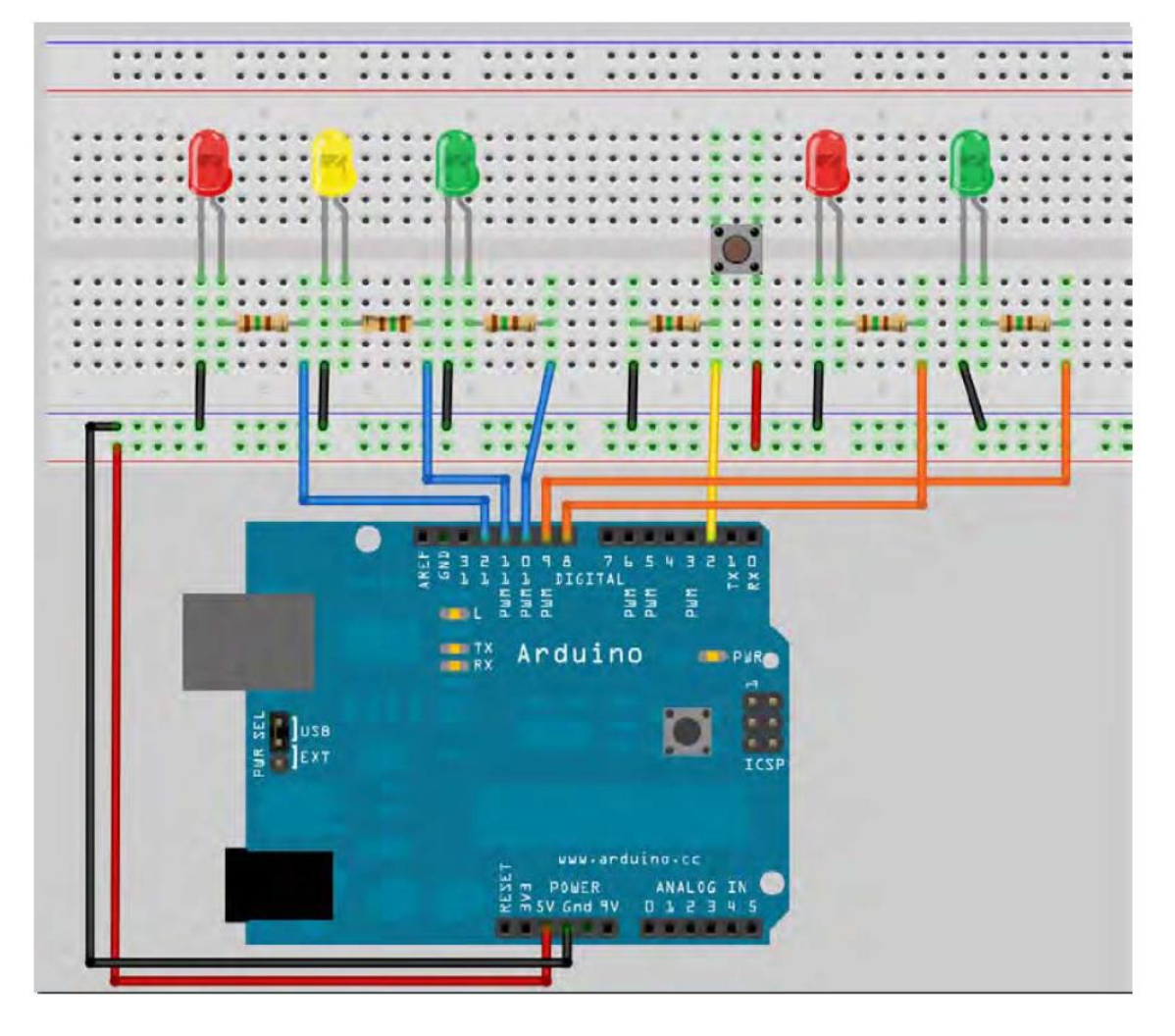

Para o programa propomos: **// Project 4 – Interactive Traffic Lights int carRed = 12; // assign the car lights int carYellow = 11; int carGreen = 10; int pedRed = 9; // assign the pedestrian lights int pedGreen = 8; int button = 2; // button pin int crossTime = 5000; // time alloyed to cross unsigned long changeTime; // time since button pressed**

**void setup() {**

**pinMode(carRed, OUTPUT); pinMode(carYellow, OUTPUT); pinMode(carGreen, OUTPUT);**

```
pinMode(pedRed, OUTPUT);
      pinMode(pedGreen, OUTPUT);
      pinMode(button, INPUT); // button on pin 2
      // turn on the green light
      digitalWrite(carGreen, HIGH);
      digitalWrite(pedRed, HIGH);
}
void loop() {
      int state = digitalRead(button);
      /* check if button is pressed and it is over 5 s since last button press*/
      if (state == HIGH && (millis() - changeTime) > 5000) {
             // Call the function to change the lights
             changeLights();
      }
}
void changeLights() {
      digitalWrite(carGreen, LOW); // green off
      digitalWrite(carYellow, HIGH); // yellow on
      delay(2000); // wait 2 seconds
      digitalWrite(carYellow, LOW); // yellow off
      digitalWrite(carRed, HIGH); // red on
      delay(1000); // wait 1 second till its safe
      digitalWrite(pedRed, LOW); // ped red off
      digitalWrite(pedGreen, HIGH); // ped green on
      delay(crossTime); // wait for preset time period
      // flash the ped green
      for (int x=0; x<10; x++) {
             digitalWrite(pedGreen, HIGH);
             delay(250);
             digitalWrite(pedGreen, LOW);
             delay(250);
             }
      // turn ped red on
      digitalWrite(pedRed, HIGH);
      delay(500);
      digitalWrite(carYellow, HIGH); // yellow on
      digitalWrite(carRed, LOW); // red off
      delay(1000);
      digitalWrite(carGreen, HIGH);
      digitalWrite(carYellow, LOW); // yellow off
      // record the time since last change of lights
      changeTime = millis();
      // then return to the main program loop
}
```

```
Analize o programa e estude os novos commandos.
```